## **ГОСУДАРСТВЕННОЕ БЮДЖЕТНОЕ УЧРЕЖДЕНИЕ ДОПОЛНИТЕЛЬНОГО ПРОФЕССИОНАЛЬНОГО ОБРАЗОВАНИЯ ВОРОНЕЖСКОЙ ОБЛАСТИ «ИНСТИТУТ РАЗВИТИЯ ОБРАЗОВАНИЯ»**

\_\_\_\_\_\_\_\_\_\_\_\_\_\_\_\_\_\_\_\_\_\_\_\_\_\_\_\_\_\_\_\_\_\_\_\_\_\_\_\_\_\_\_\_\_\_\_\_\_\_\_\_\_\_\_\_\_\_\_\_\_\_\_\_\_\_\_\_\_\_\_\_\_\_\_\_\_\_\_\_\_\_\_\_\_\_\_\_\_\_\_\_\_\_\_\_\_\_\_\_\_\_\_\_\_\_\_

394043,г. Воронеж, ул. Березовая Роща, 54. Тел. 235-34-50 Тел/факс 235-25-47 **[viro-vrn@mail.ru](mailto:viro-vrn@mail.ru)**

«27» сентября 2019 г. № 01-12/1337 на №  $or \ll$  от « $\gg$  2019г.

Руководителям органов местного самоуправления, осуществляющих управление в сфере образования

Директорам общеобразовательных организаций Воронежской области

Уважаемые коллеги!

В соответствии с приказом департамента образования, науки и молодежной политики Воронежской области от 24.09.2019 г. № 1124 «О рейтинговании муниципальных общеобразовательных организаций, муниципальных образовательных организаций, реализующих основную образовательную программу дошкольного образования, Воронежской области в 2019 году» государственным бюджетным учреждением дополнительного профессионального образования Воронежской области «Институт развития образования» **с 27 сентября по 09 октября 2019 года** будет предоставлен доступ к электронной системе рейтингования для общеобразовательных организаций Воронежской области.

Вход в электронную систему рейтингования общеобразовательных организаций Воронежской области (далее – ОО) осуществляется через сайт <http://rating.viro36.ru/> (далее – сайт).

Перечень критериев и показателей эффективности работы руководителей общеобразовательных организаций, индикаторы и оценочные баллы

содержатся в приложении № 1 к вышеуказанному приказу. Приложение № 1 размещено на главной странице сайта в разделе «Для организаций общего образования». Просим проводить заполнение таблиц в соответствии с методическими рекомендациями (приложение 1 к данному письму).

Вопросы, связанные с процедурой рейтингования, необходимо направлять муниципальному координатору. Далее муниципальный координатор направляет вопросы в письменном виде по адресу [rating@viro36.ru](mailto:rating@viro36.ru) с указанием в теме письма «Вопросы по рейтингованию». Ответы на вопросы будут размещены в разделе «Для организаций общего образования» сайта.

Первый проректор А.Ю. Митрофанов

Толкачева О.И. (473)235-22-21

## **Методические рекомендации по заполнению таблиц рейтингования**

Перед началом заполнения таблиц рейтингования для актуализации данных во вкладке «Базовая. Сведения об образовательной организации» необходимо проверить заполненные таблицы:

Таблица 1. Сведения об образовательной организации (необходимо внести правильное полное и краткое наименование образовательной организации по Уставу).

Таблица 2. Сведения о локальной сети образовательной организации.

**Таблица 3. Социальный паспорт организации (НОВАЯ таблица полностью).**

После проверки и внесения изменений (при необходимости) во вкладке «Базовая. Сведения об образовательной организации» необходимо перейти к внесению значений в таблицу «Общие сведения» и таблицы критериев во вкладке «Таблицы для заполнения».

**Обратите внимание! Таблица «Общие сведения» и таблицы критериев должны заполняться по порядку: для организаций, реализующих программы НОО, - 1-7 критерии, ООО – 1-8 критерии, СОО – 1-9 критерии.** 

Во вкладке «Таблицы» содержатся две кнопки: «Таблицы для заполнения» и «Заполненные таблицы». Работу в системе необходимо начать с кнопки «Таблицы для заполнения». Электронная система сохраняет внесенные данные при условии заполнения сразу всех показателей.

Данные, внесенные не полностью или внесенные некорректно (содержат ошибки), электронная система не сохранит и отобразит показатель, который не заполнен или заполнен некорректно, с выведением сообщения об ошибке (рисунок 1).

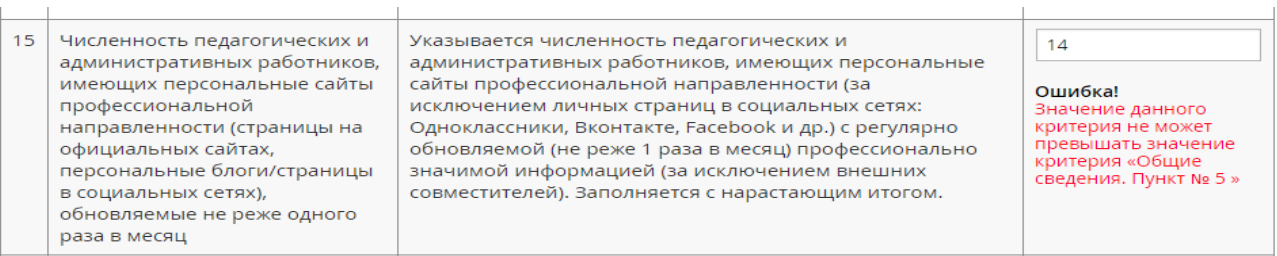

Если система выдает ошибку, допущенную в общих сведениях, необходимо нажать кнопку **«Сбросить на критерий «Общие сведения» в отчетном периоде»,** внести исправления и сохранить каждый критерий снова (рисунок 2).

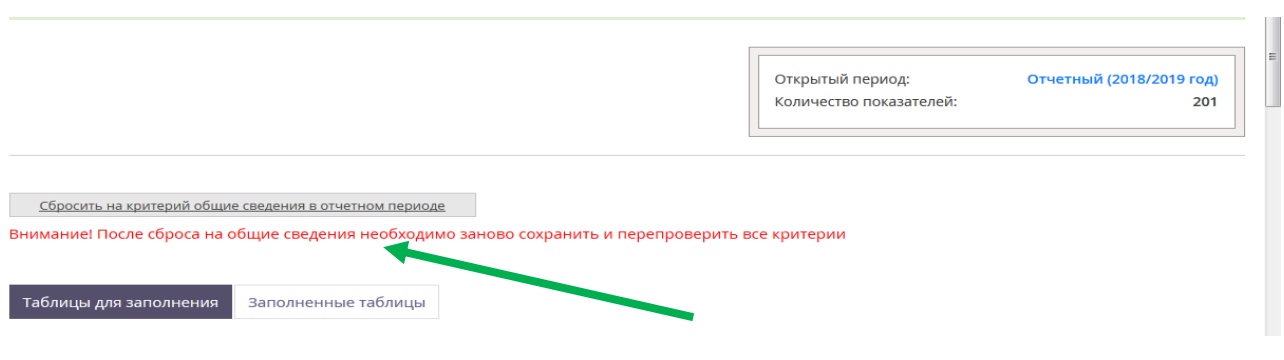

Рис. 2

По окончании заполнения должны появиться слова: «В данном отчетном периоде заполнены все таблицы». **Эти слова предупреждают об окончании работы (рисунок 3).**

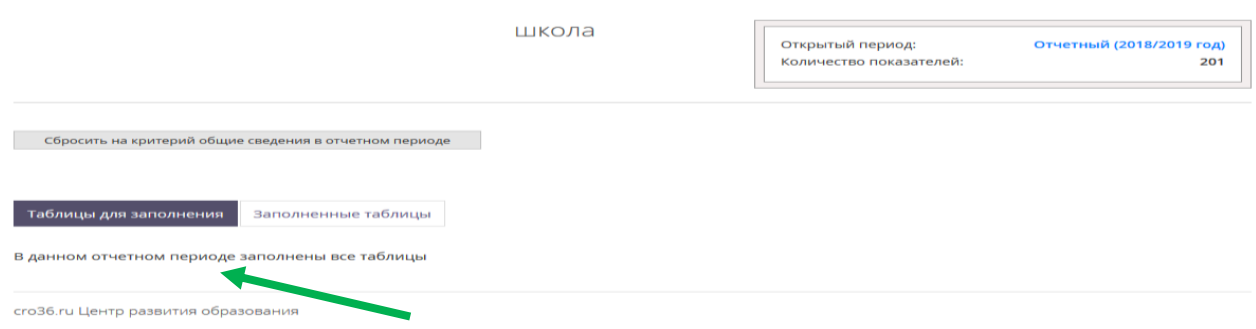

Рис. 3

В перечне показателей рейтингования присутствуют новые (выделены зеленой подложкой и маркированы словом «новый»), заполнение которых необходимо проводить за отчетный и предыдущий учебный год.

При работе в системе рейтингования – 2019 **отчетным** учебным годом является 2018-2019 учебный год, а **предыдущим** – 2017-2016 учебный год.

При работе с новыми показателями в правом верхнем углу экрана необходимо найти окошко **«Открытый период» –** «Отчетный» и внести значения показателя за **2018-2019 учебный год** (рисунок 4).

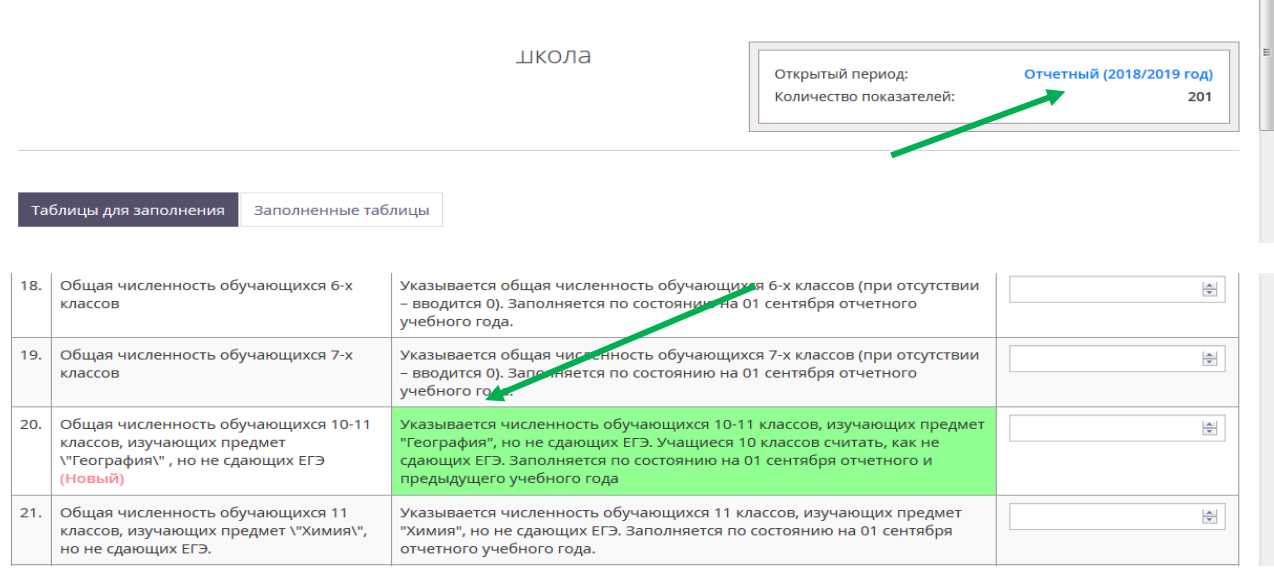

## Рис. 4

**После этого нужно вернуться к окошку** «Открытый период»**, кликнуть (нажать левой кнопкой мыши) на слово «Отчетный», появится слово «Предыдущий» и таблицы за 2017-2018 учебный год**, в которых нужно заполнить новые показатели**.** 

Другие показатели необходимо заполнить только за отчетный учебный год (в предыдущем, 2017-2018 учебном году, их значения уже вносились и сохраняются в системе, изменению они не подлежат).

## **Внимание!**

**В критерии 6.1. «Средняя наполняемость в классах» и 6.2. «Соотношение обучающийся – педработник» необходимо заполнить одну ячейку!** Из **шести** показателей в вышеперечисленных критериях должен быть заполнен только тот показатель, который **соответствует характеристикам** Вашей образовательной организации. В остальные ячейки нужно проставить «0» (рисунок 5).

|                              | <b>Ta6лицы</b>                                                                                                    |                                                                                                    |                                        |          | $\mathbf{a} \parallel \mathbf{b} \parallel \mathbf{b}$ |
|------------------------------|----------------------------------------------------------------------------------------------------|----------------------------------------------------------------------------------------------------|----------------------------------------|----------|--------------------------------------------------------|
| $\leftarrow$ $\rightarrow$ C |                                                                                                    | htmq.viro36.ru/?page_id=8&typeAlert=success&messageAlert=Данные%20были%20удачно%20сохранены.                                                                                                    |                                        |          | $R$ $R$ $\approx$                                      |
|                              | Таблицы для заполнения<br>Заполненные таблицы                                                                                                    |                                                                                                    |                                        |          |                                                        |
|                              |                                                                                                    | Критерий 6. Эффективность экономической деятельности                                                                                                    |                                        |          |                                                        |
| N <sub>o</sub>               | Базовые данные                                                                                                    | Рекомендации по заполнению<br>$\sigma$ д до                                                                                                    |                                        |          |                                                        |
| 1.1                          | Средняя наполняемость в классах.<br>Общеобразовательные организации,<br>расположенные в городских населенных<br>пунктах с населением более 15 тыс.<br>жителей                     | Указывается средняя наполняемость в классах. Среднее значение<br>27<br>ц. 59<br>COT.<br>наполняемости в классах по региону - 25 человек. Заполняется на нача<br>отчетного учебного года.                                                                                                    |                                        |          |                                                        |
| 1.2                          | Средняя наполняемость в классах.<br>Общеобразовательные организации,<br>расположенные в городских населенных<br>пунктах с населением менее 15 тыс.<br>жителей                     | Указывается средняя наполняемость в классах. Среднее значением<br>$\mathbf{u}$ 00<br>$\circ$<br>наполняемости в классах по региону - 22 человека. Заполняется на на нало<br>отчетного учебного года.                                                                                                    |                                        |          | COT.                                                   |
| 1.3                          | Средняя наполняемость в классах.<br>Общеобразовательные организации с<br>углубленным изучением иностранных<br>ЯЗЫКОВ                                                              | "Указывается средняя наполняемость в классах. Среднее значение<br>наполняемости в классах по региону - 25 чел. Данный показатель<br>заполняют: МБОУ «Гимназия им. И.С. Никитина», МБОУ «Лицей «МОК № 2»,<br>МБОУ Гимназия им. А.Платонова, МБОУ СОШ № 38, МБОУ гимназия №<br>$\mathbf{12}$<br>2140 No. 5 MEOV DIAMUSSIAO No. 9 MEOV DIAMUSSIAO Nº 6, MEOV<br>МБОУ<br>В ячейки, не соответствующие<br><b>Іняется</b> на<br>характеристикам Вашей |                                        | $\circ$  | ц. 00<br>COT.                                          |
| 1.4                          | Средняя наполняемость в классах.<br>Общеобразовательные организации,<br>расположенные в сельских населенных<br>пунктах, не относящиеся к<br>малокомплектным                       | организации, нужно<br>проставить 0                                                                                                    | чение<br>ется на на <mark>ч</mark> ало | $\circ$  | $\mathbf{u}$ 00<br>COT.                                |
| 1.5                          | Средняя наполняемость в классах.<br>Малокомплектные<br>общеобразовательные организации с<br>численностью обучающихся (средние<br>101-154; основные 61-126; начальные<br>$11 - 56$ | Указывается средняя наполняемость в классах. Среднее значение<br>наполняемости в классах по региону - 12,1 чел. Заполняется на начал<br>отчетного учебного года.                                                                                                    |                                        | $\Omega$ | ц. 00<br>COT.                                          |
| 1.6                          | Средняя наполняемость в классах.<br>Малокомплектные<br>общеобразовательные организации с<br>численностью обучающихся (средние до<br>100; основные до 60; начальные до 10)         | Указывается средняя наполняемость в классах. Среднее значение<br>наполняемости в классах по региону - 6,2 чел. Заполняется на начало<br>отчетного учебного года.                                                                                                    |                                        | $\circ$  | $\mathbf{u}$ , 00<br>COT.                              |

Рис. 5

При заполнении таблиц просим опираться на комментарии к каждому показателю. Напоминаем, что существует объективная разница между формулировками показателей в приложении № 1 к приказу департамента образования, науки и молодежной политики Воронежской области и показателями в системе рейтингования, так как в систему вносятся значения для расчета (т.е. значения числителя и знаменателя), а в приложении дано окончательное определение (доля).